**Course: Utah Web Development II | Module: Introduction to Javascript in HTML**

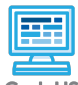

**Lesson 1.1: The Script Tag**

CodeHS

Г

https://codehs.com/course/20715/lesson/1.1

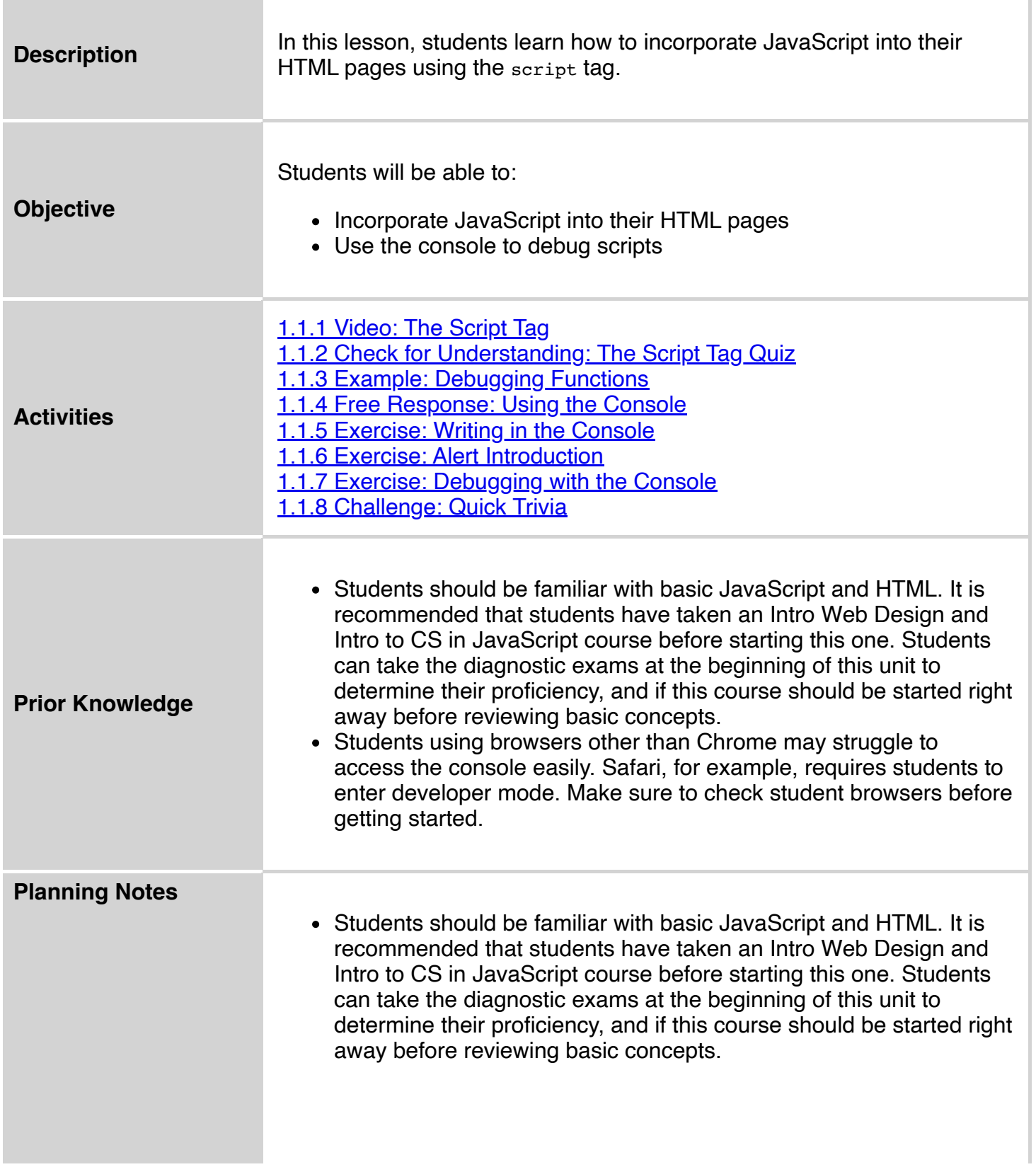

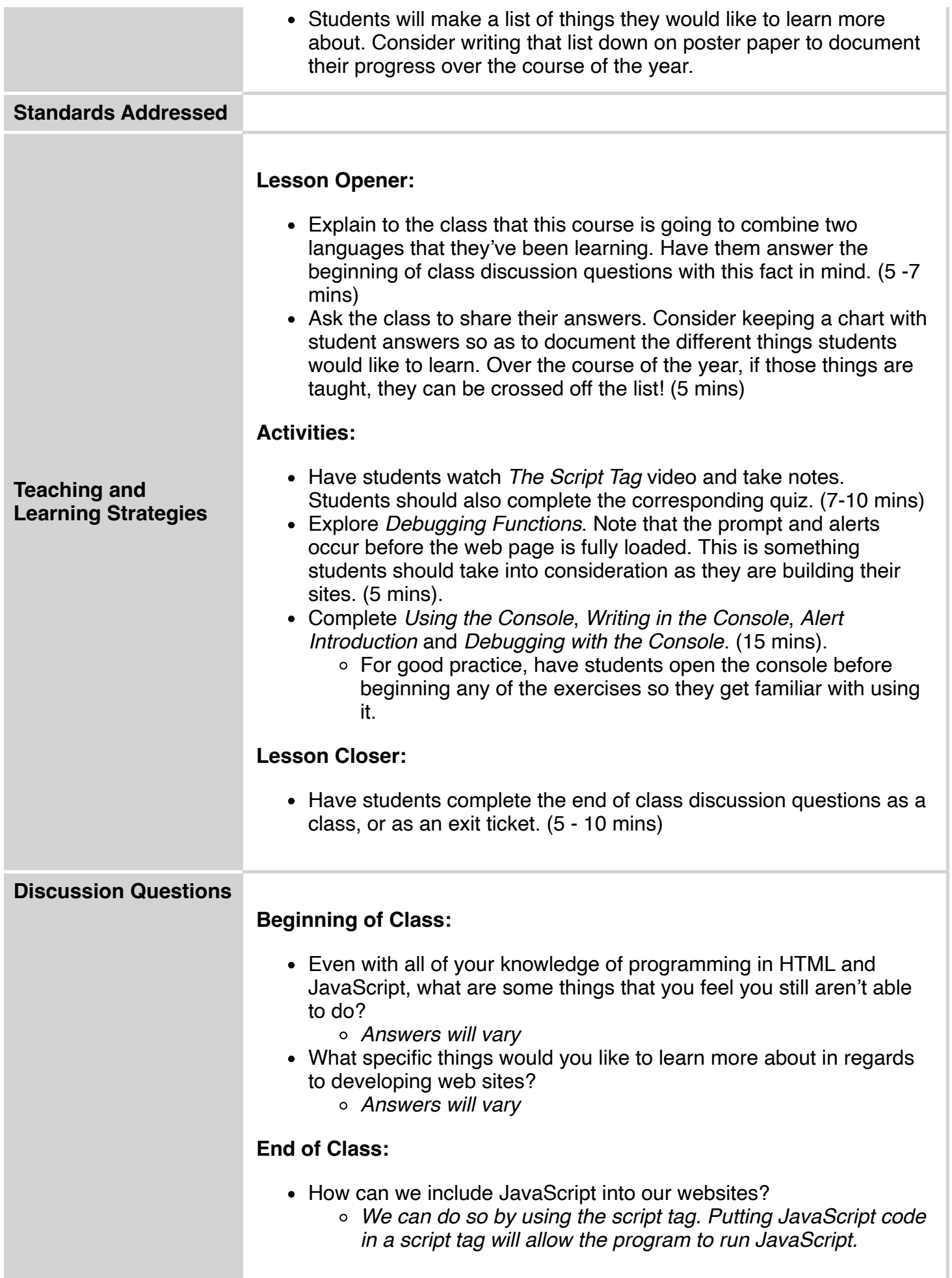

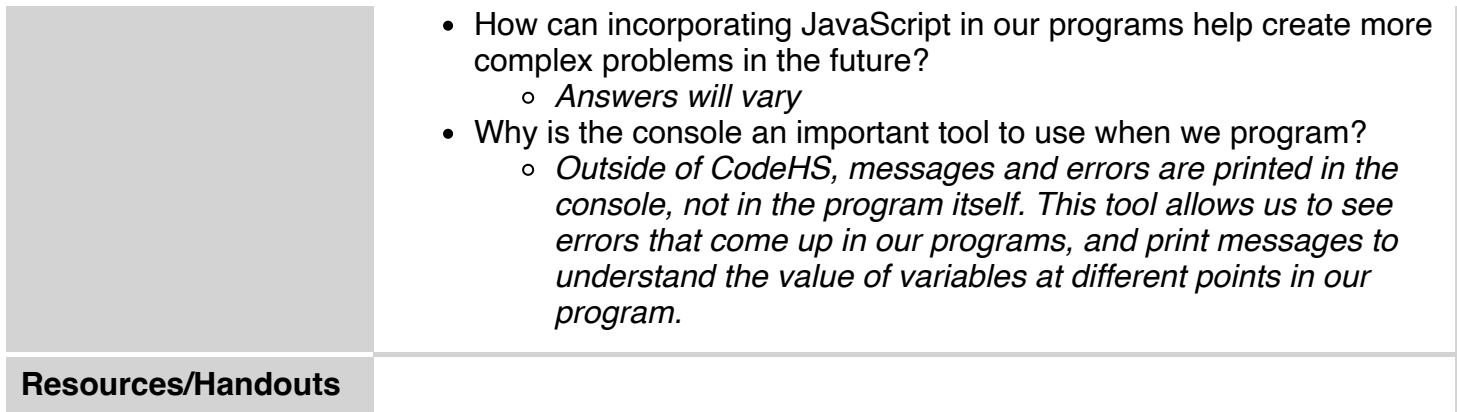

## **Vocabulary**

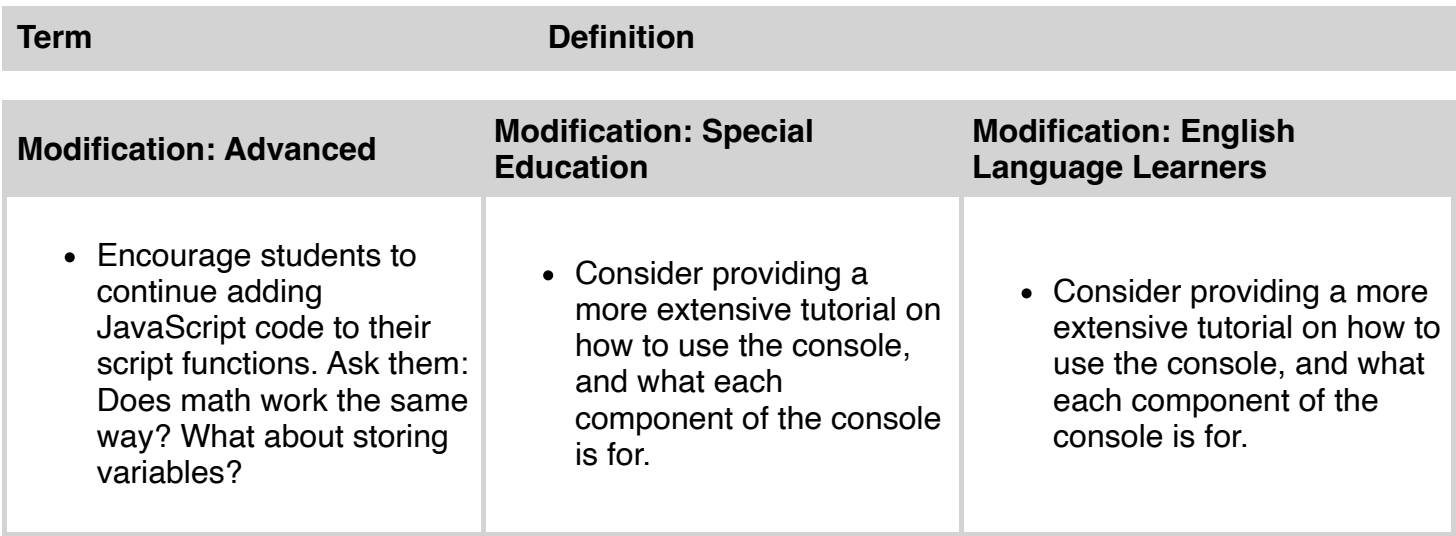